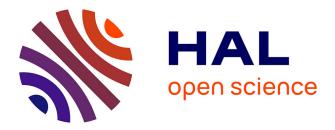

#### The Standardization Survival Kit (SSK)

Marie Puren, Charles Riondet, Laurent Romary, Dorian Seillier, Lionel Tadjou

#### ▶ To cite this version:

Marie Puren, Charles Riondet, Laurent Romary, Dorian Seillier, Lionel Tadjou. The Standardization Survival Kit (SSK): Bringing best practices to research communities in the Humanities. Digital Humanities Benelux 2018, Jun 2018, Amsterdam, Netherlands. hal-01850075

#### HAL Id: hal-01850075 https://hal.science/hal-01850075

Submitted on 26 Jul 2018

**HAL** is a multi-disciplinary open access archive for the deposit and dissemination of scientific research documents, whether they are published or not. The documents may come from teaching and research institutions in France or abroad, or from public or private research centers. L'archive ouverte pluridisciplinaire **HAL**, est destinée au dépôt et à la diffusion de documents scientifiques de niveau recherche, publiés ou non, émanant des établissements d'enseignement et de recherche français ou étrangers, des laboratoires publics ou privés.

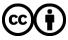

Distributed under a Creative Commons Attribution 4.0 International License

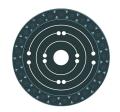

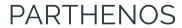

Pooling Activities, Resources and Tools for Heritage E-research Networking, Optimization and Synergies

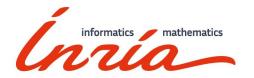

DH Benelux 2018, 6-8 June 2018

## The Standardization Survival Kit (SSK)

Bringing best practices to research communities in the Humanities

<u>Marie Puren</u>, Charles Riondet, Laurent Romary, Dorian Seillier, Lionel Tadjou Inria, PARTHENOS

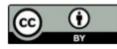

### Why using <mark>standards</mark>?

Manage your data, don't let your data manage you...

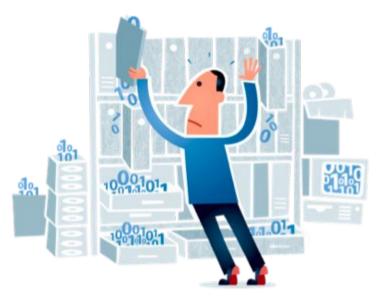

... and produce **interoperable**, **sustainable** & **reusable** results for research.

### Why using <mark>standards</mark>?

# "Standards are a <mark>key to great digital research</mark>, which helps to discover and understand our cultural and societal life."

Laurent Romary

Chairman of the Technical Committee "Terminology and other language and content resources" of the International Organization for Standardization (ISO)

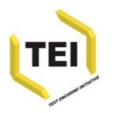

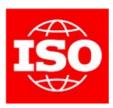

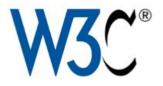

### What are standards?

To be called "standards", they must fulfill three requirements:

- They express a consensus
- They are published and easily accessible
- They are maintained

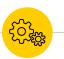

### The SSK : a toolkit for Humanities scholars

https://ssk-application.parthenos.d4science.org/ssk/#/

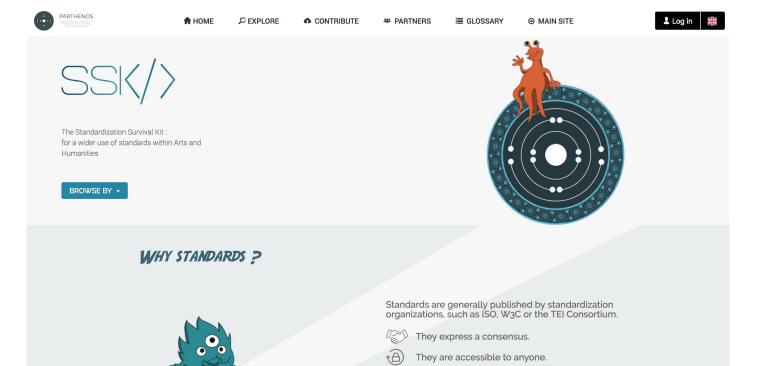

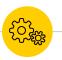

### The SSK : a toolkit for Humanities scholars

- Documenting
- Supporting

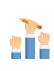

• Training

- 1
- Communicating

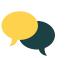

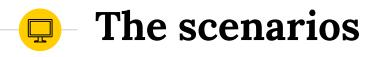

Providing contextual information and relevant examples on how standards can be applied in a given research project.

• 0 Representing information about authors, works, Creation of a TEI-based corpus documents This scenario explains the steps to take, in order to create a corpus based on the TEI tagset. As of today, the TEI guidelines have become a de facto standard for text annotation, providing solutions In medieval studies, it is often needed to define in for a great ... an unambiguous way information like person names (i.e.: authors), titles of works and Catalogs Linguistics documents identifiers (i.e.: ... Metadata Bibliographies Biography Prosopography research Documenting application of lasers in conservation/restoration

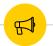

### What Tork & Mork tell us

Hey Mork ! With some of my colleagues, I'd like to put musical scores online. But I don't know what I can do and how to proceed! Can you help me?

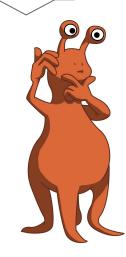

Well Tork, use the SSK! I think the scenario "Collaborative Digital Edition of a Musical Corpus" can be very useful for you. It will guide you through all the necessary steps to put these scores online, and present the best practices associated to each of these steps.

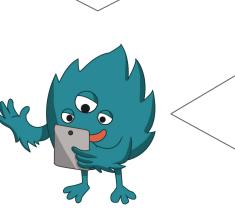

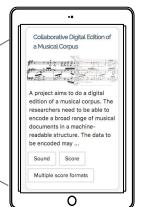

### A high-level research guide

#### Collaborative Digital Edition of a Musical Corpus

A project aims to do a digital edition of a musical corpus. The researchers need to be able to encode a broad range of musical documents in a machine-readable structure. The data to be encoded may include the musical content as provided by the composer (notes, pitches, durations, dynamics, etc.), information on the score (incipit, lyrics writer, etc.), information added by a performer when interpreting the content (timing, phrasing, various annotations, etc.), information on the visual appearance of the score (page layout, musical font, etc.) and analyses of the content in any of the other domains. The edition will be structured around a database in order to allow the users to explore it more easily. Furthermore, the project intends to be collaborative, which means it will offer anyone interested the possibility to contribute.

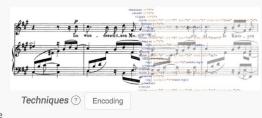

#### 1. Create a digital corpus of musical compositions.

Select resources to be included in the corpus. After collecting original musical sources, transcribe them adding critical editorial signs and normalizing, where applicable, ancient poetic texts to modern usage. To get directly MEI files, use MEISE (MEI Score Editor).

### -Resources and best practices

Ē

| PROJECT-SPECIFIC RESOURCES                                                                             |
|----------------------------------------------------------------------------------------------------|
| Laurent Romary, Charles Riondet<br>EAD-ODD: A solution for project-specific EAD scheme<br>"2018/03/21" |
| Laurent Romary, Charles Riondet<br>Towards multiscale archival digital data<br>"2017/09/12"            |
| tutorial<br>XPath and Schematron for TEI Customization                                                 |
|                                                                                                    |
|                                                                                                    |
| code                                                                                                   |
|                                                                                                    |

### **Three layers**

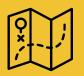

#### Scenario

A complete and generic research use case composed of several steps to be followed.

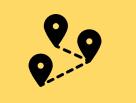

Step

A unique task to be performed inside a scenario with the help and recommendation of one or several resources.

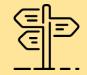

#### Resource

A standardized tool / service / document guiding the researcher in her/his tasks completion.

### Managing resources

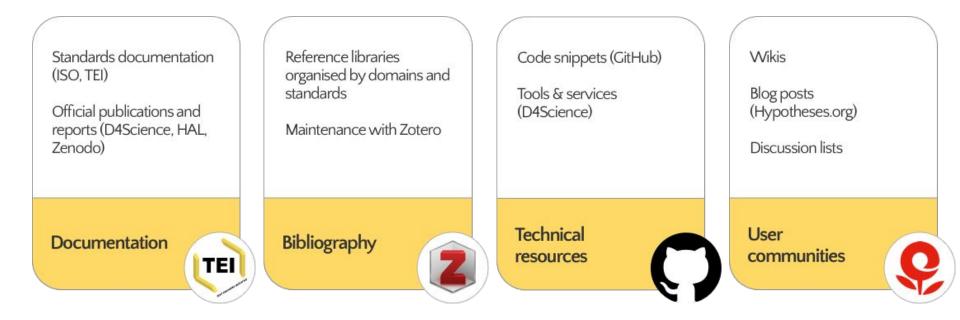

### The TEI model

The scenarios are described using the TEI format (Text Encoding Initiative). All the information displayed within the SSK proceed from TEI files.

#### <text>

<body>

<div type="scenario" xml:id="sc\_schemaCustomization">

<head xml:lang="en" type="scenarioTitle">Harmonization of digitized textual resources
with the DTABf</head>

<desc type="definition" xml:lang="en">Currently, initiatives for the digitization of textual resources and their provision to the interested community are manifold and various. Hence, scholars who want to base their research on digitized texts,

#### <listEvent>

<event ref="step\_OtICoP\_171117" type="researchStep" xml:id="s1"/>
<event ref="step\_CaC\_171117" type="researchStep" xml:id="s2"/>
<event ref="step\_SaD\_171117" type="researchStep" xml:id="s3"/>
<event ref="step\_A\_171117" type="researchStep" xml:id="s4"/>
<event ref="step\_CiSF\_171117" type="researchStep" xml:id="s5"/>
<event ref="step\_TtI\_171117" type="researchStep" xml:id="s6"/>

### What is next?

- Browsing vocabularies and bibliography
- Creating an account :
  - to manage **bookmarks**
  - to customize scenarios (by combining existing steps from SSK's research scenarios)
- **Contributing** (in TEI or directly on the interface) :
  - o creation
  - edition
  - customization
- Accessing a multilingual interface

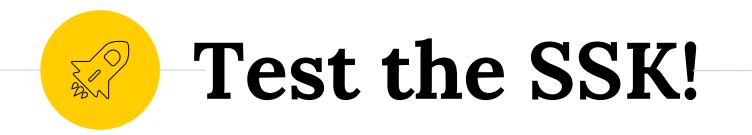

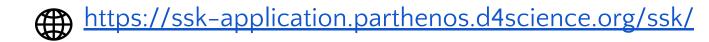

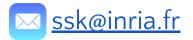

#### Why standards?: <u>https://youtu.be/ULNztgzTKkU</u>

### Thank you for your attention!

<u>http://www.parthenos-project.eu/</u>

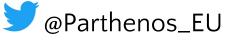

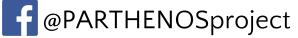

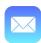

contact@parthenos-project.eu